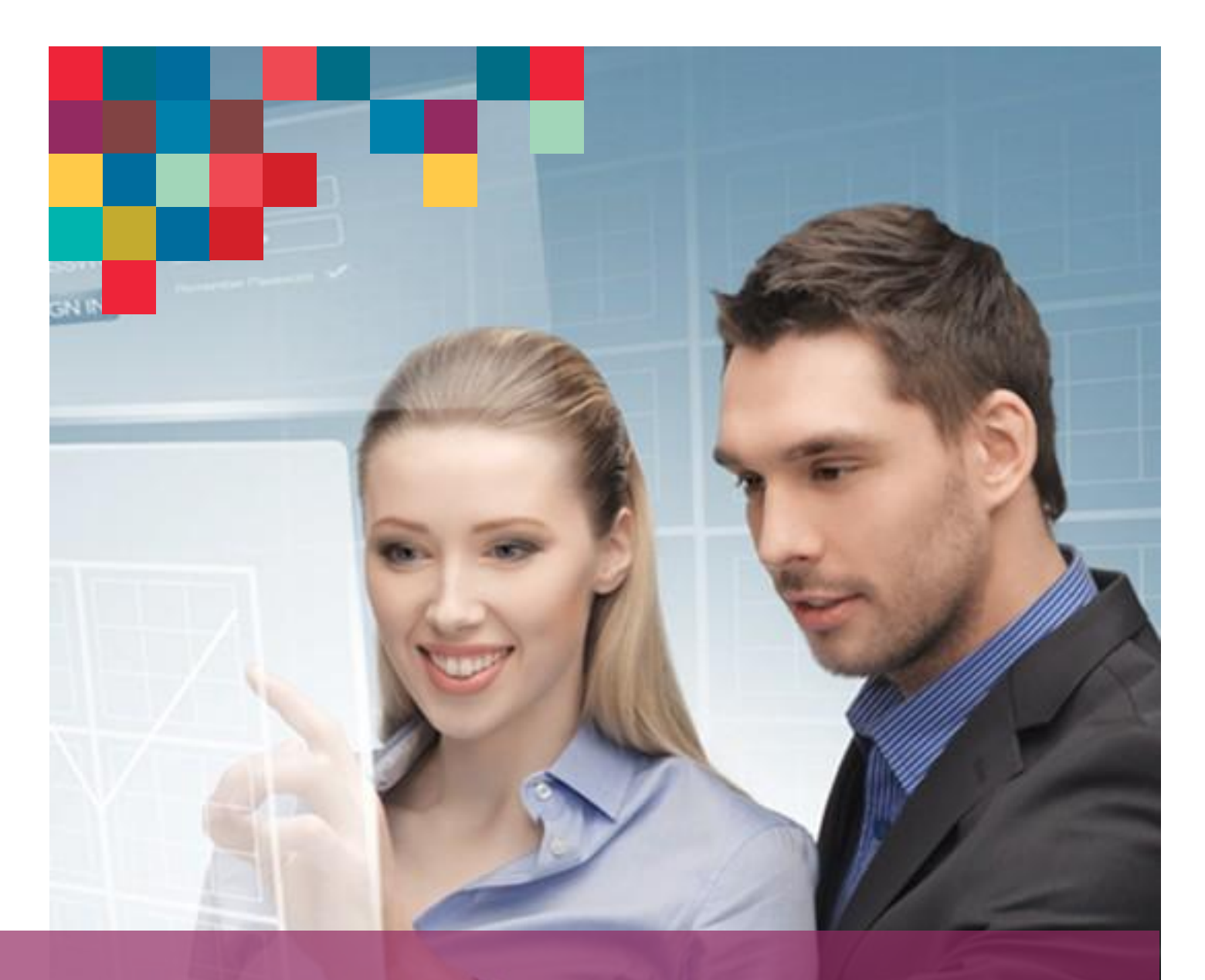

CENTRO DE EDUCACIÓN VIRTUAL CVUDES

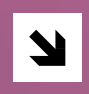

ACERCA DEL<br>CAMPUS VIRTUAL UDES-CVUDES

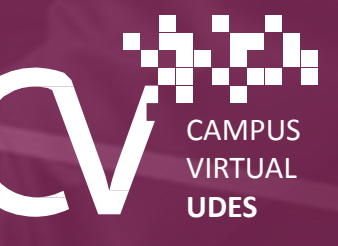

Académico-Administrativa Especial, adscrita a la estructura orgánica de la UDES. Esta Unidad tiene las competencias y delegaciones de autoridad en lo académico, lo administrativo y lo tecnológico que definan sus órganos de dirección y gestión, atendiendo los requerimientos de desarrollo productivo y competitivo de sus procesos estratégicos y de las responsabilidades de sus áreas misionales o de apoyo a la administración y gestión del CV-UDES.

La Unidad Académico-Administrativa Especial que desarrolla la modalidad de educación virtual que ofrece el CV-UDES depende jerárquicamente, y de manera directa, de la Vicerrectoría Académica y de la Rectoría General de la UDES, por la razón fundamental estatutaria de ser el Rector General de la UDES la máxima autoridad académica y administrativa de la Universidad de Santander UDES, además de su representante legal

En el CV-UDES existe una coherente, productiva y flexible correlación entre los actores que desarrollan el modelo pedagógico, los cuales conforman la comunidad académica del Campus, y las áreas en que se estructura la organización académica responsable de prestar los servicios educativos a dicha comunidad

La oferta educativa de su portafolio estratégico es una respuesta a la demanda del mercado del conocimiento útil y del avance tecnológico. Para ello, busca hacerlo de manera articulada con los desarrollos académicos en que se encuentre empeñada la UNIVERSIDAD "UDES". Para los efectos de su acreditación institucional y registro calificado de programas académicos.

Actualmente el CV-UDES cuenta con Programas Académicos Virtuales estructurados en tres clases, siguiendo la prospección institucional, las normas legales y los estándares de calidad que enmarcan el proyecto educativo de la UDES y del Campus Virtual-UDES, que son: Programas de Postgrado, Programas de Educación Continua y Programas de Educación Empresarial.

El Campus Virtual UDES (CV-UDES) ha desarrollado una plataforma tecnológica propia, utilizando las herramientas ms avanzadas del momento para crear un producto de excepcional calidad, que se ajusta perfectamente a las necesidades de aprendizaje de cada Estudiante; y lo más importante aún: es muy fácil de utilizar. Cuenta con: Contenidos temáticos, recursos de comunicación, herramientas de apoyo, servicios académicos, administrativos y de bienestar universitario.

El CV-UDES está comprometido con una nueva academia productiva y competitiva donde el aprendizaje, y no la enseñanza, es el foco central del proceso educativo por medios virtuales. Este aprendizaje, que en realidad es un auto aprendizaje, deberá ser autónomo y autoevaluado por un estudiante de pensamiento creativo, innovador y crítico, para que él, auto dirigiéndose y auto motivándose con un Profesor-Consultor experto temático y un Tutor facilitador y acompañante, aprenda cuáles tareas tiene que hacer, dónde buscarlas, cómo aprenderlas y cómo aplicarlas. El rigor académico y la calidad educativa de los contenidos temáticos que ofrece el CV-UDES para un aprendizaje cuyos medios tecnológicos virtuales propician un modelo pedagógico innovador, adquieren el nivel de excelencia cuando el Estudiante del Campus mantiene un alto grado de autodisciplina para el logro de sus metas de comprensión y conocimiento.

El Campus Virtual UDES (CV-UDES) es una propuesta pedagógica de educación superior fundamentada en el aprendizaje autónomo significativo. Para potenciar el proceso de aprendizaje por medio de ambientes virtuales, el CV-UDES utiliza las tecnologías de información y comunicaciones involucradas como ámbitos de interrelación social y de encuentro educativo.

En la educación virtual que ofrece el CV-UDES, el contexto del trabajo de aprendizaje del estudiante, y de orientación y acompañamiento del Profesor-Consultor y del Tutor, es el ambiente que se conforma por las relaciones generadas entre ellos y el resto de comunidad académica del CV-UDES, a través del manejo polivalente del tiempo real para todos los actores del Campus, mediante aplicaciones al trabajo intelectual atendiendo escenarios sincrónicos o asincrónicos.

El método de aprendizaje que desarrolla el modelo pedagógico del CV-UDES se basa en el tipo de actividades que el Estudiante deberá realizar para garantizar la calidad y competencia de su formación de pensamiento y construcción de conocimiento propios. Tales actividades, articuladas coherentemente al análisis de la información que él deberá hacer siguiendo los temas del Texto Guía del Libro Electrónico, son principalmente Trabajos Individuales, Trabajos Colaborativos y Trabajos Complementarios

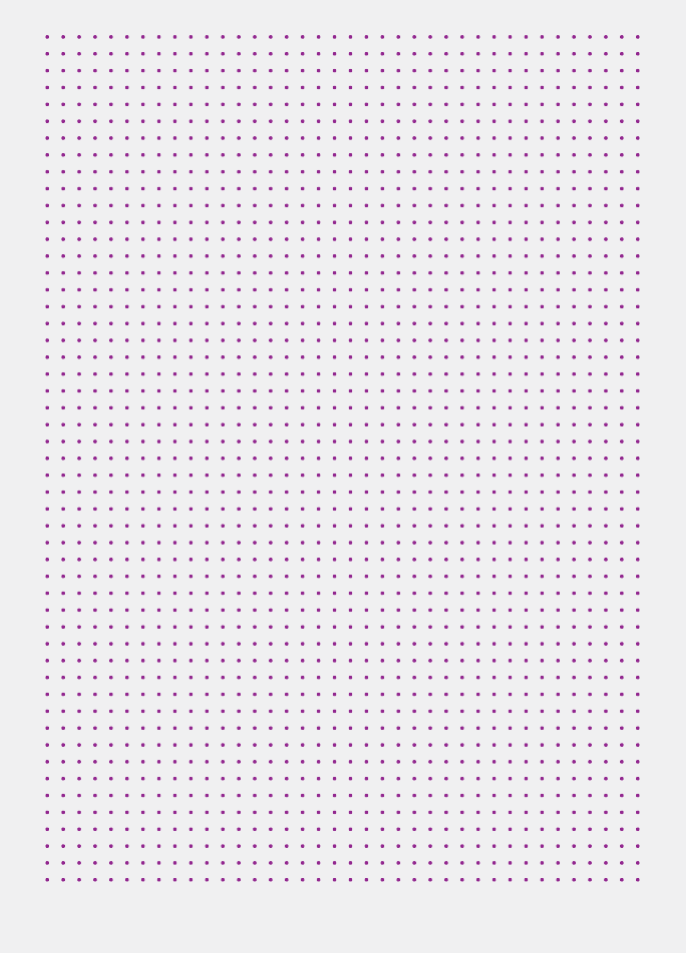

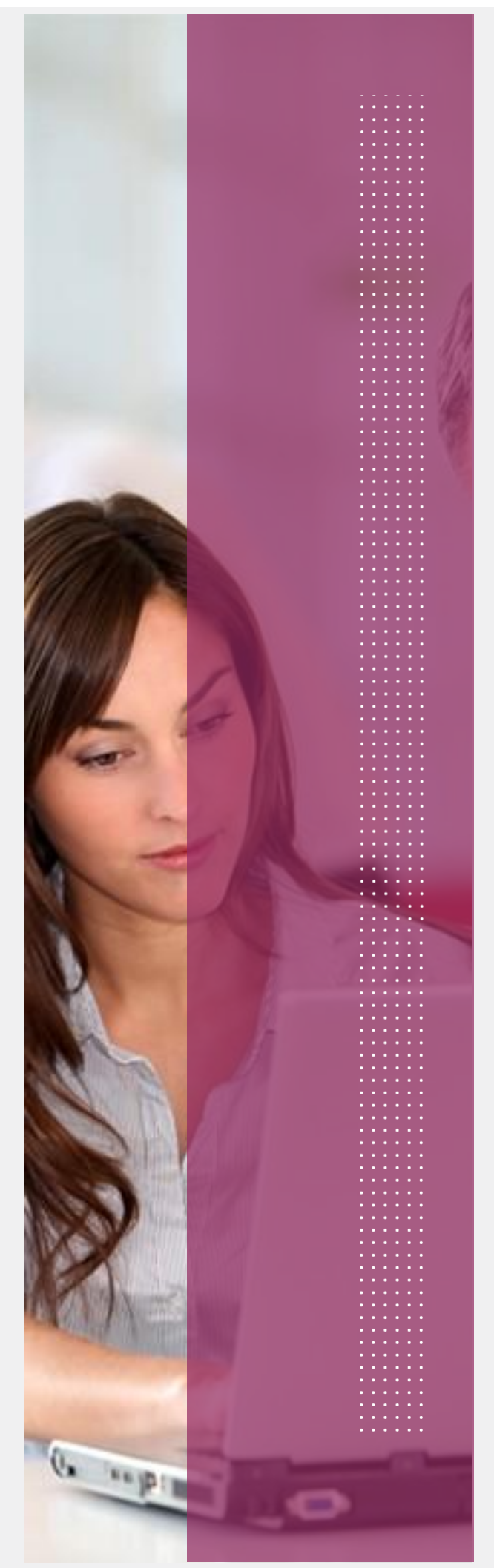

## Aula **Virtual**.

### La interfaz Estudiante-Aprendiente:

#### Menú Inicio I.

Al ingresar a la interfaz del Estudiante-Aprendiente, encontrará diferentes opciones, las cuales deberá revisar para su conocimiento (ver descripción de cada opción en los siguientes puntos).

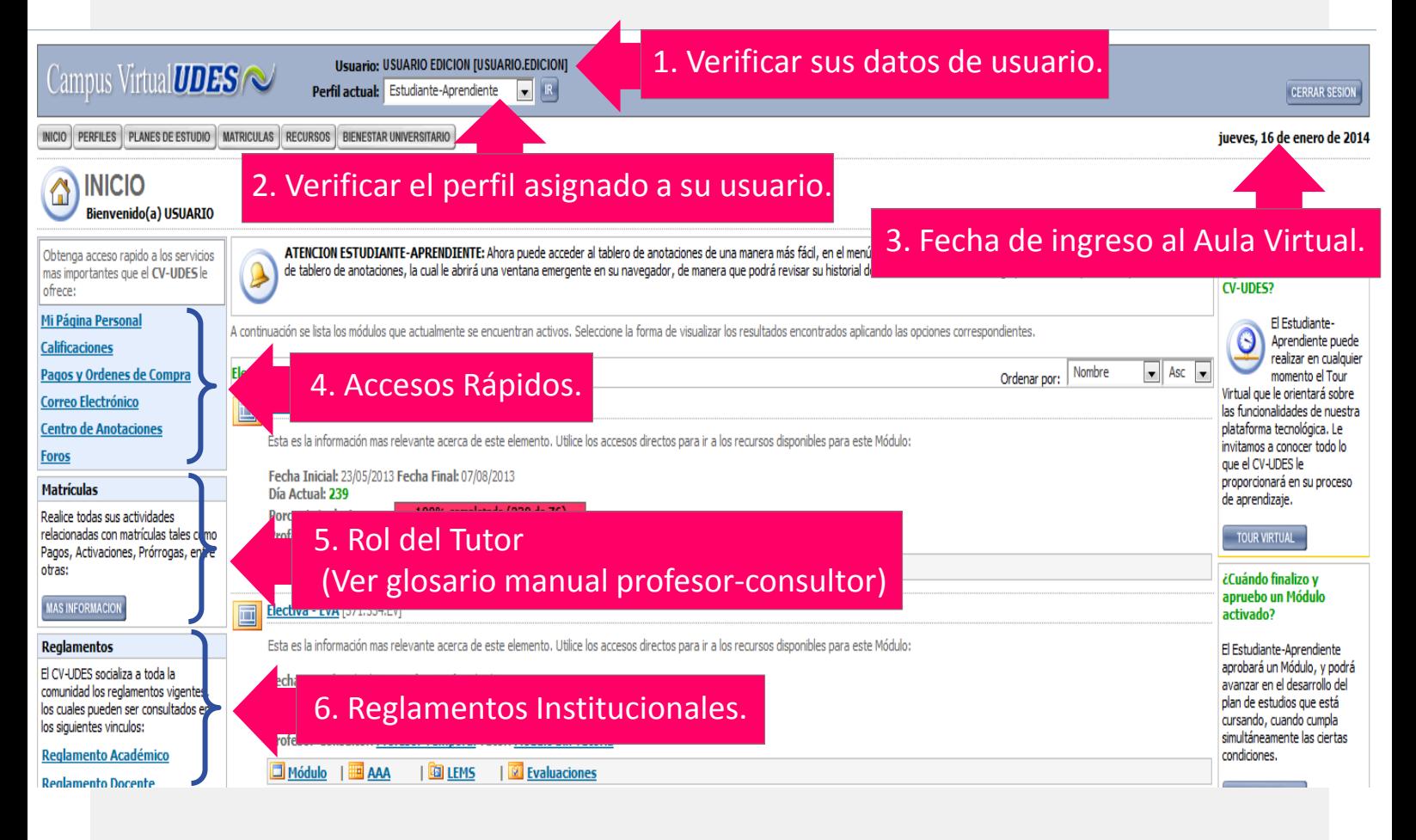

. . . . . . . . . . . . . . . . . . . . and a complete the complete state of the complete state of the complete state of the complete state of the complete state of the complete state of the complete state of the complete state of the complete state of the compl  $\sim$   $\sim$  $\sim$   $\sim$ and a series of the contract of the contract of the contract of the contract of the contract of the contract of the contract of the contract of the contract of the contract of the contract of the contract of the contract o  $\sim$   $\sim$  $\sim$   $\sim$  $\sim$   $\sim$ ÷,  $\sim$   $\sim$  $\sim$   $\sim$  $\sim$   $\sim$  $\sim$   $\sim$ de la caractería de la caractería . . . . . . . . . . . . . . . . . .  $\mathcal{L}^{\mathcal{A}}(\mathcal{A}^{\mathcal{A}}(\mathcal{A}^{\mathcal{A$ a dia ana amin'ny fivondronan-kaominin'i Nouvelle-Alban ao amin'ny fivondronan-kaominin'i Augustus de Languedo  $\mathbf{r}$  $\sim$  $\sim$  $\sim$ **Service** والمتواط والمتواط والمتماعي والمتواط والمتواط والمتماز والمتواطئ and the contract of the contract of the contract of the  $\sim$   $\sim$ H H H H H Ш  $\sim$   $\sim$ ÷,  $\sim$   $\sim$ والمتواط والمتواط والمتمام والمتمام والمتمار والمتمار والمتمار والمتمار a de la carta de la carta de la carta de la carta de la carta de la and the second contract of the second contract of the second a característica de la característica de la característica de

# Aula **Virtual**.

### Información general de los módulos asignados.

Cada uno de los módulos que le sean activados del plan de estudios del programa matriculado, cuenta con una serie de componentes que de ser identificados y conocidos le permitirán realizar un manejo adecuado del módulo.

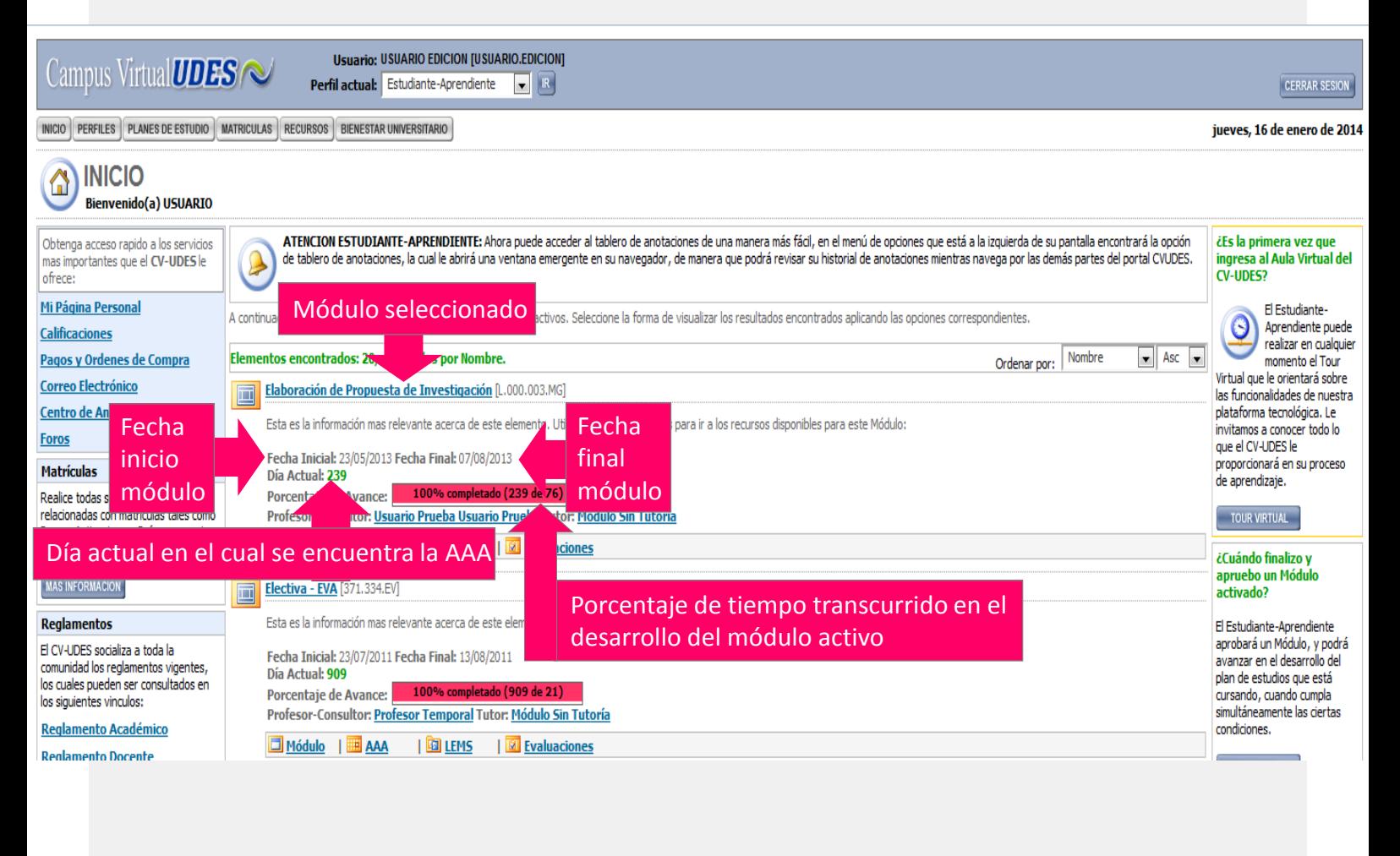

33333 ł and the company of the company of the company of the company of the company of the company of the company of the company of the company of the company of the company of the company of the company of the company of the comp and a series and a series and a series of  $\sim 10$ . . . . . . . . . . . . . and a series of the contract of the contract of the contract of the contract of the contract of the contract of the contract of the contract of the contract of the contract of the contract of the contract of the contract o  $\sim 10$ ÷. ÷. ÷. ÷. ÷.  $\sim$ 

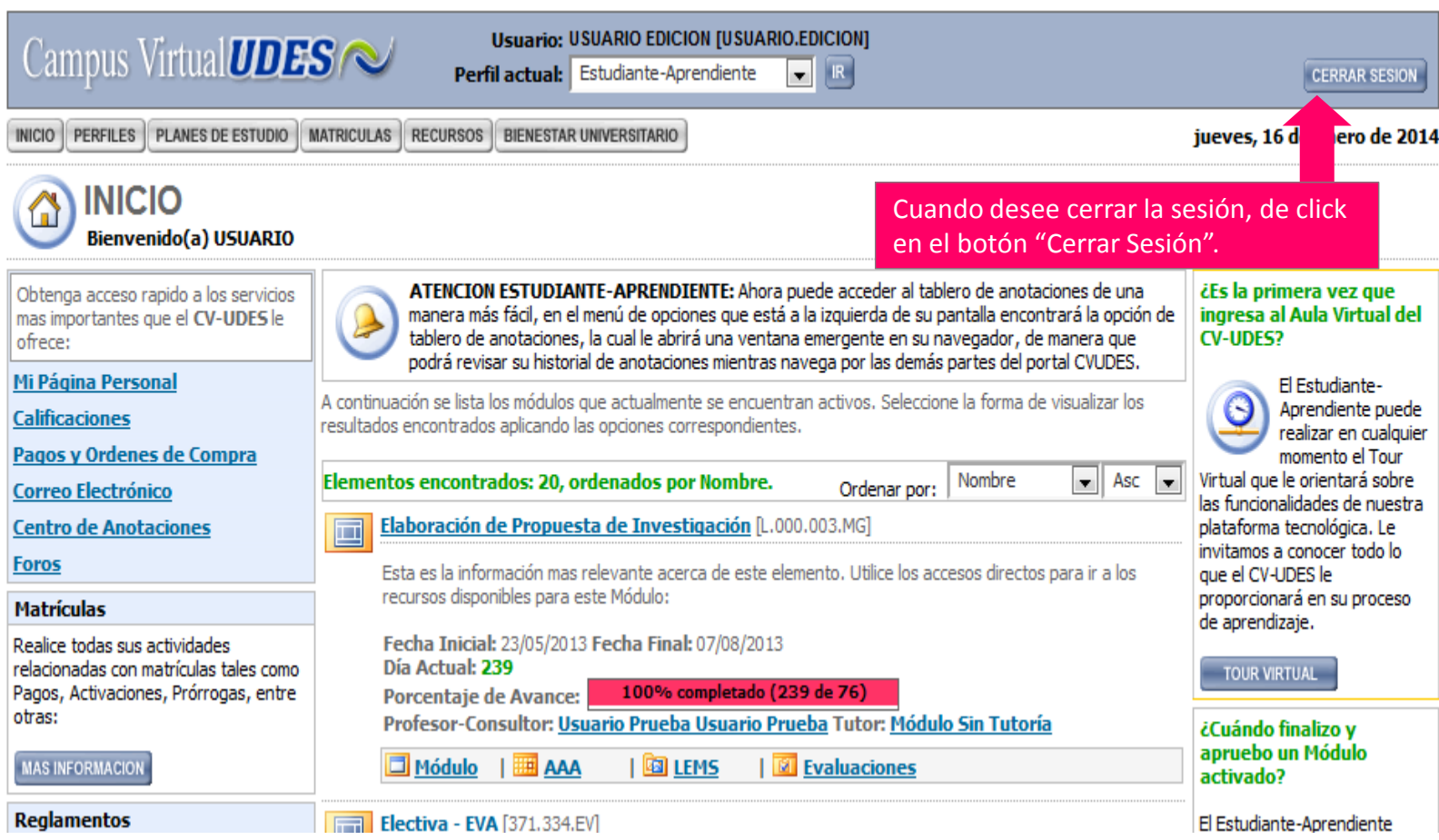